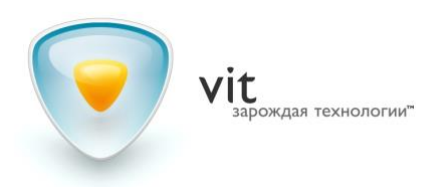

# Рекомендации по подбору серверов

*для систем распознавания автомобильных номеров*

Основная нагрузка при распознавании автомобильных номеров приходится на центральный процессор, именно поэтому при определении конфигурации сервера вам необходимо уделить особое внимание на его модель.

Основные факторы, которые необходимо учитывать при его подборе:

- 1. Количество подключенных на распознавание камер
- 2. Разрешение камер
- 3. Частота кадров

Для выбора модели процессора вы можете воспользоваться нашими материалами:

### Калькулятор подбора процессора

Для варианта, когда у вас понятна конфигурация объекта (количество камер, их тип и т.д.) и вы подбираете требуемую конфигурацию ПК/сервер. <http://vit.ua/ru/podderzhka/podbor-protsessora.html>

#### Калькулятор расчета количества каналов

Для варианта, когда у вас уже есть ПК/сервер определенной конфигурации и вам необходимо определиться с его количеством камер, которые он сможет обработать:

<http://vit.ua/ru/podderzhka/rastchet-kolitchestva-kanalov.html>

Ниже приведены результаты внутренних тестов производительности AutoSDK на процессорах, не отраженных в калькуляторах:

Конфигурационное тестирование 1: [https://drive.google.com/open?id=0B5li5wXfV3mgZGNWaFVzelZZalhsclJMR3R1dHhp](https://drive.google.com/open?id=0B5li5wXfV3mgZGNWaFVzelZZalhsclJMR3R1dHhpUXgtazNR) **[UXgtazNR](https://drive.google.com/open?id=0B5li5wXfV3mgZGNWaFVzelZZalhsclJMR3R1dHhpUXgtazNR)** 

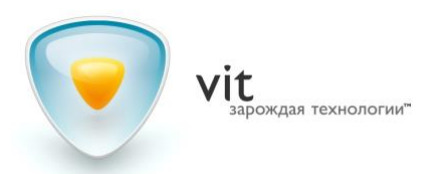

## Конфигурационное тестирование 2:

https://drive.google.com/open?id=0B5li5wXfV3mgX2IydHZjT0FCd0xRRzRDSHIIOU5F **MVVgSnlr** 

В таблицах приведено количество кадров, которое может обработать модуль распознавания автомобильных номеров на одном компьютере при указанном разрешении и конфигурации компьютера.

Конфигурации подбиралась произвольно для определения производительности различных типов процессоров.

#### Условия:

- 1. процессор занят только распознаванием
- 2. загрузка процессора составляет 100%
- 3. на модуль распознавания подается видео в формате XVID или MJPEG

Для определения количества камер, с которых Ваш компьютер может производить распознавание, число из таблицы делим на количество кадров обрабатываемых модулем.

**Например:** для разрешения 1360х512, при конфигурации компьютера Intel Xeon DP Quad-Core E5620 8Gb RAM и модуле распознавания, рассчитанного на 6 кадров в сек, получаем: 94/6=15 каналов распознавания.

ОБРАШАЕМ ВАШЕ ВНИМАНИЕ, ЧТО ДЕКОМПРЕССИЯ ВИДЕО ПРОИЗВОДИТСЯ НА GPU (технология Quick Sync), а при его отсутствии - на центральном CPU, что занимает значительную часть его мощностей. Причем происходит декодирование всего потока, вне зависимости от типа модуля. Таким образом, даже если у вас установлен модуль, рассчитанный на распознавание 6 к\с, а видеопоток содержит 25 к/с. будет произведено декодирование всего потока.

Ориентировочные процессорные затраты на декодирование видеопотока вы можете определить, запустив систему видеонаблюдения с отображением оператору и с требуемыми параметрами (количество каналов, разрешение, частота кадров и кодек).

Кроме того часть ресурсов компьютера может быть задействована сторонними задачами: запись видеоархива, работа с базой данных, антивирусная защита и Т.Д.

Полученные данные Вам требуется учесть при подборе конфигурации компьютера.

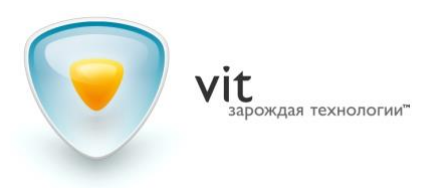

## Примеры конфигураций из опыта инсталляций:

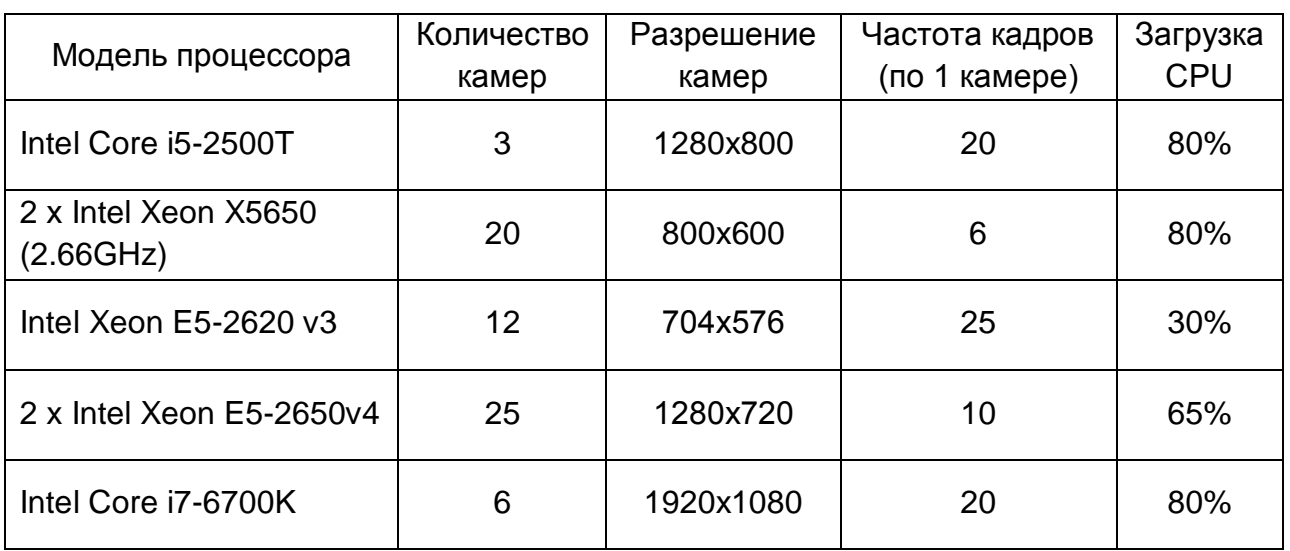

Показатели загрузки процессора из этой таблицы приведены с учетом влияния нагрузки, которую генерирует VMS и индивидуальных настроек AutoSDK:

- зоны распознавания
- количество подключенных шаблонов
- настроек масштабирования кадров и тд.